# Получение справочника исходов обращения

## Запрос

#### Адрес запроса

GET: {{url}}/nsi/treatmentoutcome

## Ответ сервера

В случае успешного выполнения сервер вернет ответ в формате JSON со следующими данными:

Модель: Массив [Исход обращения - TreatmentOutcome](https://confluence.softrust.ru/pages/viewpage.action?pageId=21627291)

### Описание полей

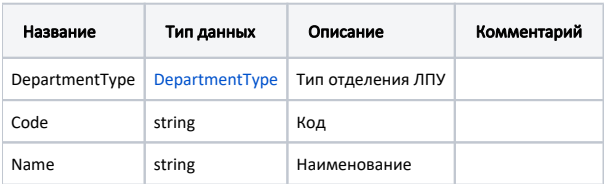

#### Пример модели в формате JSON

```
{
  "departmentType": {
    "code": "1",
    "name": ""
  },
  "code": "101",
   "name": ""
}
```